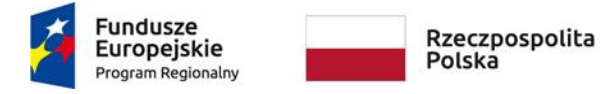

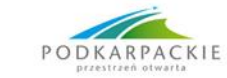

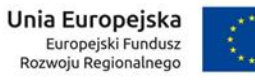

Postępowanie nr : DAG/PN/5/2018

**Załącznik nr 1 do SIWZ**

### **SZCZEGÓŁOWY OPIS PRZEDMIOTU ZAMÓWIENIA.**

# **Laboratorium baz danych i systemów operacyjnych 1. Zestaw komputerowy - 17 sztuk**

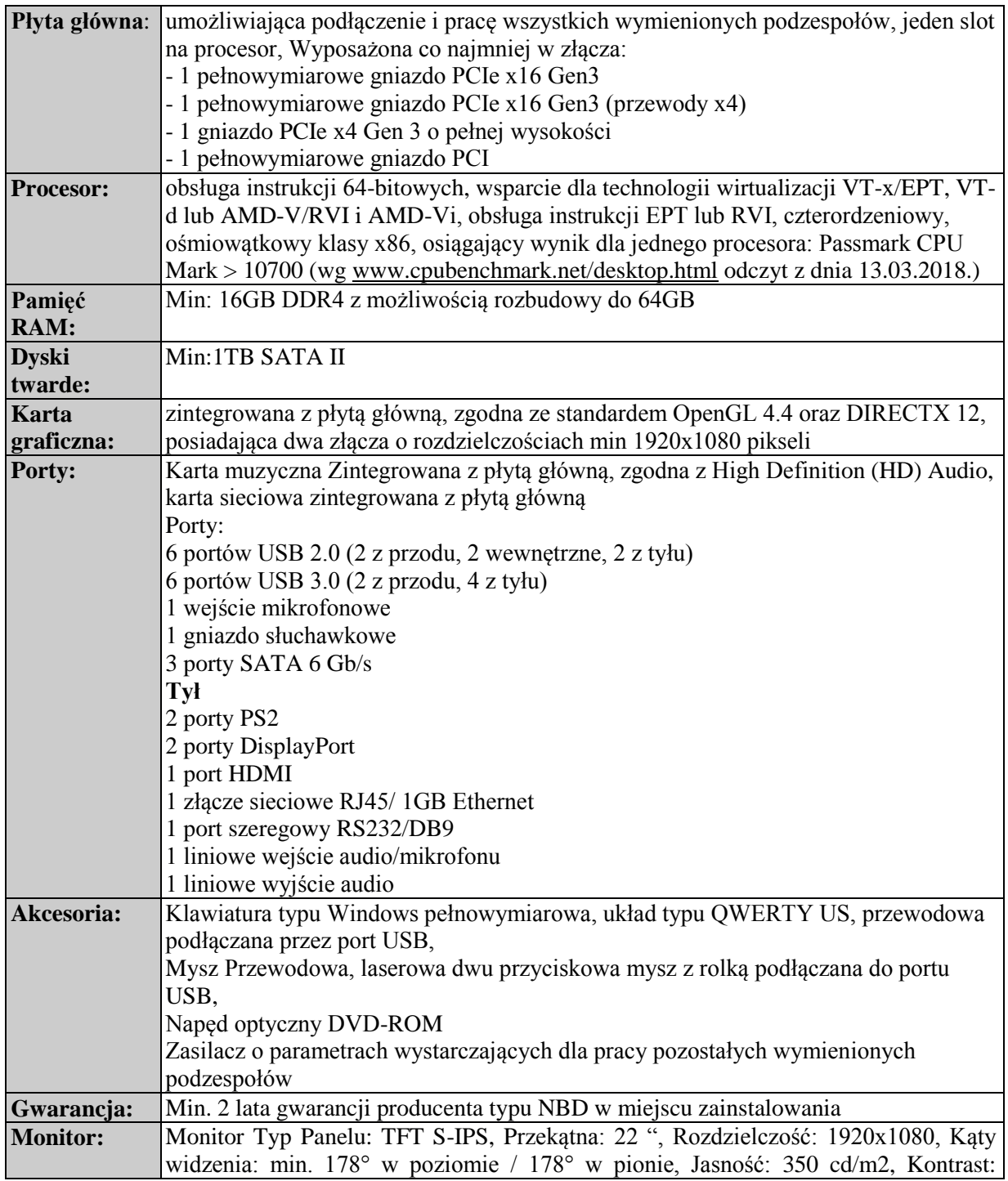

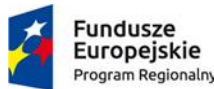

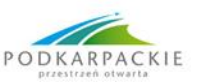

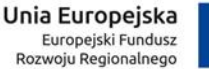

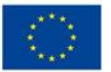

1000:1, Złącza DVI lub HDMI z Display Port, kompatybilne z oferowaną kartą graficzną, Funkcje: Złącza OSD wyświetlane na ekranie, automatyczne ustawienia, regulacja nachylenia ekranu w zakresie -5/+30 stopni

## **2. Komputer przenośny niezbędny do testowania aplikacji – 1 sztuka**

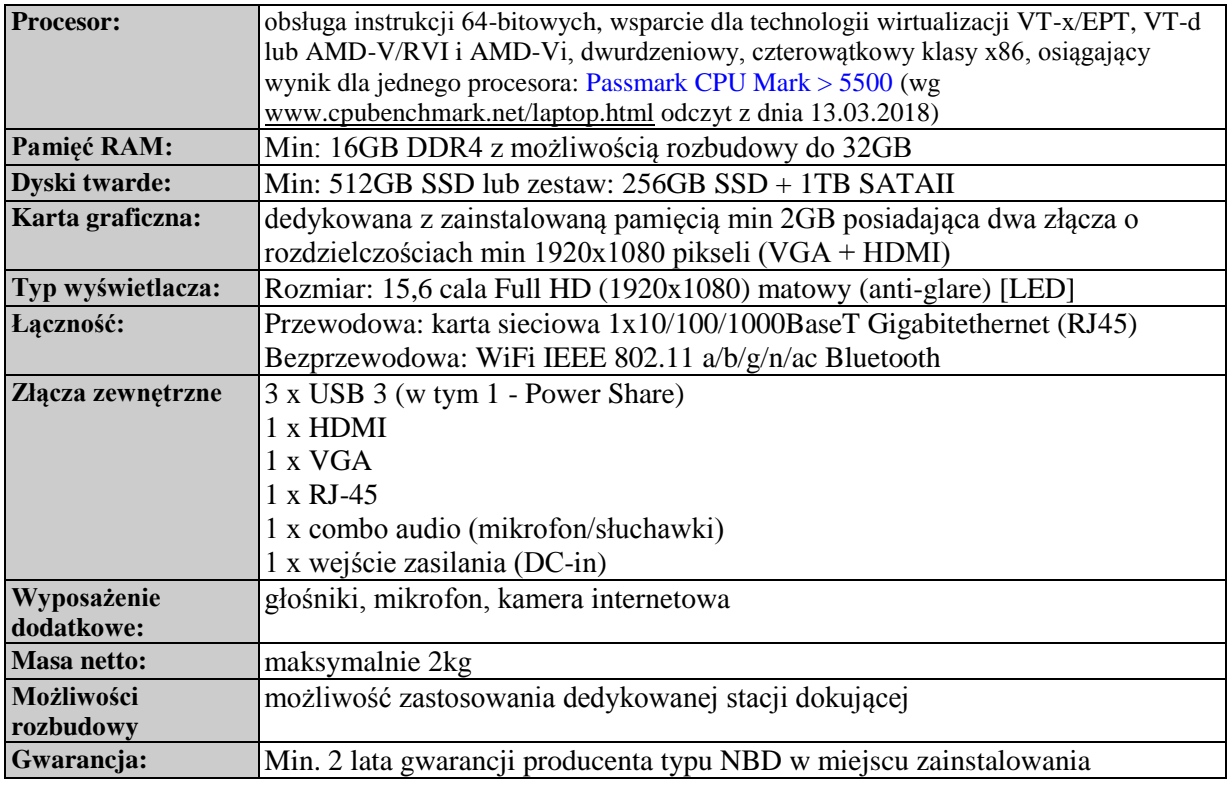

### **3. Oprogramowanie biurowe – 17 sztuk**

Przedmiotem zamówienia jest dostawa licencji nieograniczonych czasowo na oprogramowanie biurowe wymienione poniżej:

#### **17 licencji na oprogramowanie biurowe lub równoważne**

Uwagi:

- 1. Zamawiający nie dopuszcza dostawy licencji typu OEM, PKC.
- 2. Licencje muszą pozwalać na przenoszenie pomiędzy stacjami roboczymi (np. w przypadku wymiany stacji roboczej).
- 3. Licencjonowanie musi uwzględniać prawo (w okresie przynajmniej 5 lat) do instalacji udostępnianych przez producenta uaktualnień i poprawek krytycznych i opcjonalnych do zakupionej wersji oprogramowania.
- 4. Wymagane jest zapewnienie możliwości korzystania z wcześniejszych wersji zamawianego oprogramowania i korzystania z kopii zamiennych (możliwość kopiowanie oprogramowania na wiele urządzeń przy wykorzystaniu jednego standardowego obrazu), z prawem do wielokrotnego użycia jednego obrazu dysku w procesie instalacji i tworzenia kopii zapasowych.
- 5. Licencje muszą być przeznaczone do użytku na terenie Rzeczpospolitej Polskiej
- 6. Zamawiający wymaga udzielenia uprawnień na stronie producenta oraz dostępu do kluczy licencyjnych w terminie do 20 dni od dnia zawarcia umowy.
- 7. Przez pojęcie "równoważne" Zamawiający przyjmuje oprogramowanie posiadające co najmniej poniższe funkcjonalności:

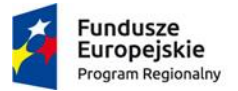

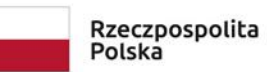

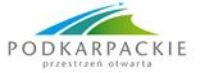

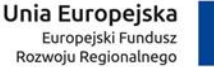

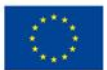

#### **Warunki równoważności**

Za pakiet równoważy Zamawiający uzna oprogramowanie spełniające poniższe wymagania poprzez wbudowane mechanizmy, bez użycia dodatkowych aplikacji:

- 1. Wymagania odnośnie interfejsu użytkownika:
	- a) Pełna polska wersja językowa interfejsu użytkownika.
	- b) Prostota i intuicyjność obsługi, pozwalająca na pracę osobom nieposiadającym umiejętności technicznych.
- 2. Oprogramowanie musi umożliwiać tworzenie i edycję dokumentów elektronicznych w ustalonym formacie, który spełnia następujące warunki:
	- a) posiada kompletny i publicznie dostępny opis formatu,
	- b) ma zdefiniowany układ informacji w postaci XML zgodnie z Załącznikiem nr 2 Rozporządzenia Rady Ministrów z dnia 12 kwietnia 2012 r. w sprawie Krajowych Ram Interoperacyjności, minimalnych wymagań dla rejestrów publicznych i wymiany informacji w postaci elektronicznej oraz minimalnych wymagań dla systemów teleinformatycznych (Dz. U. 2012, poz. 526),
	- c) Oprogramowanie musi umożliwiać dostosowanie dokumentów i szablonów do potrzeb instytucji
	- d) W skład oprogramowania muszą wchodzić narzędzia programistyczne umożliwiające automatyzację pracy i wymianę danych pomiędzy dokumentami i aplikacjami (język makropoleceń, język skryptowy).
	- e) umożliwia wykorzystanie schematów XML,
	- f) wspiera w swojej specyfikacji podpis elektroniczny w formacie XAdES,
- 3. Do aplikacji musi być dostepna pełna dokumentacja w języku polskim.
- 4. Możliwość zintegrowania uwierzytelniania użytkowników z usługą katalogową Active Directory- użytkownik raz zalogowany z poziomu systemu operacyjnego stacji roboczej ma być automatycznie rozpoznawany we wszystkich modułach oferowanego rozwiązania bez potrzeby oddzielnego monitowania go o ponowne uwierzytelnienie się.
- 5. Możliwość aktywacji zainstalowanego pakietu poprzez mechanizmy wdrożonej usługi Active Directory.
- 6. Narzędzie wspomagające procesy migracji z poprzednich wersji pakietu i badania zgodności z dokumentami wytworzonymi w pakietach biurowych.
- 7. Oprogramowanie musi umożliwiać opatrywanie dokumentów metadanymi.
- 8. Pakiet zintegrowanych aplikacji biurowych musi zawierać:
	- a) Edytor tekstów
	- b) Arkusz kalkulacyjny
	- c) Narzędzie do przygotowywania i prowadzenia prezentacji
	- d) Narzędzie do tworzenia i wypełniania formularzy elektronicznych
	- e) Narzędzie do tworzenia drukowanych materiałów informacyjnych
	- f) Narzędzie do tworzenia i pracy z lokalną bazą danych
	- g) Narzędzie do zarządzania informacją prywatną (pocztą elektroniczną, kalendarzem, kontaktami i zadaniami)
	- h) Narzędzie do tworzenia notatek przy pomocy klawiatury lub notatek odręcznych na ekranie urządzenia typu tablet PC z mechanizmem OCR.
	- i) Narzędzie komunikacji wielokanałowej stanowiące interfejs do systemu wiadomości błyskawicznych (tekstowych), komunikacji głosowej, komunikacji video.
- 9. Edytor tekstów musi umożliwiać:
	- a) Edycję i formatowanie tekstu w języku polskim wraz z obsługą języka polskiego w zakresie sprawdzania pisowni i poprawności gramatycznej oraz funkcjonalnością słownika wyrazów bliskoznacznych i autokorekty.
	- b) Wstawianie oraz formatowanie tabel.
	- c) Wstawianie oraz formatowanie obiektów graficznych.
	- d) Wstawianie wykresów i tabel z arkusza kalkulacyjnego (wliczając tabele przestawne).
	- e) Automatyczne numerowanie rozdziałów, punktów, akapitów, tabel i rysunków.
	- f) Automatyczne tworzenie spisów treści.

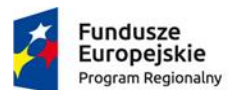

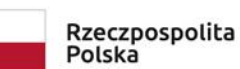

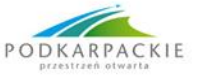

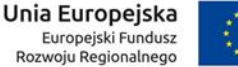

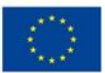

- g) Formatowanie nagłówków i stopek stron.
- h) Siedzenie i porównywanie zmian wprowadzonych przez użytkowników w dokumencie.
- i) Nagrywanie, tworzenie i edycję makr automatyzujących wykonywanie czynności.
- j) Określenie układu strony (pionowa/pozioma).
- k) Wydruk dokumentów.
- l) Wykonywanie korespondencji seryjnej bazując na danych adresowych pochodzących z arkusza kalkulacyjnego i z narzędzia do zarządzania informacją prywatną.
- m) Pracę na dokumentach utworzonych przy pomocy Microsoft Word 2003 lub Microsoft Word 2007 i 2010 z zapewnieniem bezproblemowej konwersji wszystkich elementów i atrybutów dokumentu.
- n) Zabezpieczenie dokumentów hasłem przed odczytem oraz przed wprowadzaniem modyfikacji.
- o) Wymagana jest dostępność do oferowanego edytora tekstu bezpłatnych narzędzi umożliwiających wykorzystanie go, jako środowiska kreowania aktów normatywnych i prawnych, zgodnie z obowiązującym prawem.
- p) Wymagana jest dostępność do oferowanego edytora tekstu bezpłatnych narzędzi umożliwiających podpisanie podpisem elektronicznym pliku z zapisanym dokumentem przy pomocy certyfikatu kwalifikowanego zgodnie z wymaganiami obowiązującego w Polsce prawa.
- 10. Arkusz kalkulacyjny musi umożliwiać:
	- a) Tworzenie raportów tabelarycznych
	- b) Tworzenie wykresów liniowych (wraz linią trendu), słupkowych, kołowych
	- c) Tworzenie arkuszy kalkulacyjnych zawierających teksty, dane liczbowe oraz formuły przeprowadzające operacje matematyczne, logiczne, tekstowe, statystyczne oraz operacje na danych finansowych i na miarach czasu.
	- d) Tworzenie raportów z zewnętrznych źródeł danych (inne arkusze kalkulacyjne, bazy danych zgodne z ODBC, pliki tekstowe, pliki XML, webservice)
	- e) Obsługę kostek OLAP oraz tworzenie i edycję kwerend bazodanowych i webowych. Narzędzia wspomagające analizę statystyczną i finansową, analizę wariantową i rozwiązywanie problemów optymalizacyjnych
	- f) Tworzenie raportów tabeli przestawnych umożliwiających dynamiczną zmianę wymiarów oraz wykresów bazujących na danych z tabeli przestawnych
	- g) Wyszukiwanie i zamianę danych
	- h) Wykonywanie analiz danych przy użyciu formatowania warunkowego
	- i) Nazywanie komórek arkusza i odwoływanie się w formułach po takiej nazwie
	- j) Nagrywanie, tworzenie i edycję makr automatyzujących wykonywanie czynności
	- k) Formatowanie czasu, daty i wartości finansowych z polskim formatem
	- l) Zapis wielu arkuszy kalkulacyjnych w jednym pliku.
	- m) Zachowanie pełnej zgodności z formatami plików utworzonych za pomocą oprogramowania Microsoft Excel 2003 oraz Microsoft Excel 2007 i 2010, z uwzględnieniem poprawnej realizacji użytych w nich funkcji specjalnych i makropoleceń.
	- n) Zabezpieczenie dokumentów hasłem przed odczytem oraz przed wprowadzaniem modyfikacji.
- 11. Narzędzie do przygotowywania i prowadzenia prezentacji musi umożliwiać:
	- a) Przygotowywanie prezentacji multimedialnych
	- b) Prezentowanie przy użyciu projektora multimedialnego
	- c) Drukowanie w formacie umożliwiającym robienie notatek
	- d) Zapisanie jako prezentacja tylko do odczytu
	- e) Nagrywanie narracji i dołączanie jej do prezentacji
	- f) Opatrywanie slajdów notatkami dla prezentera
	- g) Umieszczanie i formatowanie tekstów, obiektów graficznych, tabel, nagrań dźwiękowych i wideo
	- h) Umieszczanie tabel i wykresów pochodzących z arkusza kalkulacyjnego

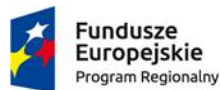

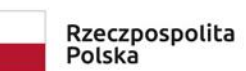

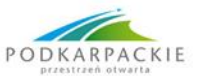

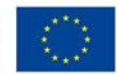

- i) Odświeżenie wykresu znajdującego się w prezentacji po zmianie danych w źródłowym arkuszu kalkulacyjnym
- j) Możliwość tworzenia animacji obiektów i całych slajdów
- k) Prowadzenie prezentacji w trybie prezentera, gdzie slajdy są widoczne na jednym monitorze lub projektorze, a na drugim widoczne są slajdy i notatki prezentera.
- l) Pełna zgodność z formatami plików utworzonych za pomocą oprogramowania MS PowerPoint 2003, MS PowerPoint 2007 i 2010.
- 12. Tworzenie i edycję drukowanych materiałów informacyjnych
	- a) Tworzenie materiałów przy użyciu dostępnych z narzędziem szablonów: broszur, biuletynów, katalogów.
	- b) Edycję poszczególnych stron materiałów.
	- c) Podział treści na kolumny.
	- d) Umieszczanie elementów graficznych.
	- e) Wykorzystanie mechanizmu korespondencji seryjnej.
	- f) Płynne przesuwanie elementów po całej stronie publikacji.
	- g) Eksport publikacji do formatu PDF oraz TIFF.
	- h) Wydruk publikacji.
	- i) Możliwość przygotowywania materiałów do wydruku w standardzie CMYK.
- 13. Narzędzie do zarządzania informacją prywatną (pocztą elektroniczną, kalendarzem, kontaktami i zadaniami) musi umożliwiać:
	- a) Pobieranie i wysyłanie poczty elektronicznej z serwera pocztowego MS Exchange 2010/2013,
	- b) Przechowywanie wiadomości na serwerze lub w lokalnym pliku tworzonym z zastosowaniem efektywnej kompresji danych,
	- c) Filtrowanie niechcianej poczty elektronicznej (SPAM) oraz określanie listy zablokowanych i bezpiecznych nadawców,
	- d) Tworzenie katalogów, pozwalających katalogować pocztę elektroniczną
	- e) Automatyczne grupowanie poczty o tym samym tytule,
	- f) Tworzenie reguł przenoszących automatycznie nową pocztę elektroniczną do określonych katalogów bazując na słowach zawartych w tytule, adresie nadawcy i odbiorcy,
	- g) Oflagowanie poczty elektronicznej z określeniem terminu przypomnienia, oddzielnie dla nadawcy i adresatów,
	- h) Mechanizm ustalania liczby wiadomości, które mają być synchronizowane lokalnie,
	- i) Zarządzanie kalendarzem,
	- j) Udostępnianie kalendarza innym użytkownikom z możliwością określania uprawnień użytkowników,
	- k) Przeglądanie kalendarza innych użytkowników,
	- l) Zapraszanie uczestników na spotkanie, co po ich akceptacji powoduje automatyczne wprowadzenie spotkania w ich kalendarzach,
	- m) Zarządzanie listą zadań,
	- n) Zlecanie zadań innym użytkownikom,
	- o) Zarządzanie listą kontaktów,
	- p) Udostępnianie listy kontaktów innym użytkownikom,
	- q) Przeglądanie listy kontaktów innych użytkowników,
	- r) Możliwość przesyłania kontaktów innym użytkowników.
- 14. Narzędzie do tworzenia i pracy z lokalną bazą danych musi umożliwiać:
	- a) Tworzenie bazy danych przez zdefiniowanie:
		- i. Tabel składających się z unikatowego klucza i pól różnych typów, w tym tekstowych i liczbowych
		- ii. Relacji pomiędzy tabelami
		- iii. Formularzy do wprowadzania i edycji danych
		- iv. Raportów
		- b) Edycję danych i zapisywanie ich w lokalnie przechowywanej bazie danych
		- c) Tworzenie bazy danych przy użyciu zdefiniowanych szablonów
		- d) Połączenie z danymi zewnętrznymi, a w szczególności z innymi bazami danych zgodnymi

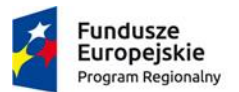

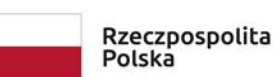

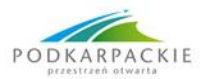

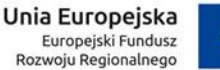

z ODBC, plikami XML, arkuszem kalkulacyjnym.

- 15. Narzędzie do zarządzania informacją prywatną (pocztą elektroniczną, kalendarzem, kontaktami i zadaniami) musi umożliwiać:
	- a) Pobieranie i wysyłanie poczty elektronicznej z serwera pocztowego,
	- b) Przechowywanie wiadomości na serwerze lub w lokalnym pliku tworzonym z zastosowaniem efektywnej kompresji danych,
	- c) Filtrowanie niechcianej poczty elektronicznej (SPAM) oraz określanie listy zablokowanych i bezpiecznych nadawców,
	- d) Tworzenie katalogów, pozwalających katalogować pocztę elektroniczną,
	- e) Automatyczne grupowanie poczty o tym samym tytule,
	- f) Tworzenie reguł przenoszących automatycznie nową pocztę elektroniczną do określonych katalogów bazując na słowach zawartych w tytule, adresie nadawcy i odbiorcy,
	- g) Oflagowanie poczty elektronicznej z określeniem terminu przypomnienia, oddzielnie dla nadawcy i adresatów,
	- h) Mechanizm ustalania liczby wiadomości, które mają być synchronizowane lokalnie,
	- i) Zarządzanie kalendarzem,
	- j) Udostępnianie kalendarza innym użytkownikom z możliwością określania uprawnień użytkowników,
	- k) Przeglądanie kalendarza innych użytkowników,
	- l) Zapraszanie uczestników na spotkanie, co po ich akceptacji powoduje automatyczne wprowadzenie spotkania w ich kalendarzach,
	- m) Zarządzanie listą zadań,
	- n) Zlecanie zadań innym użytkownikom,
	- o) Zarządzanie listą kontaktów,
	- p) Udostępnianie listy kontaktów innym użytkownikom,
	- q) Przeglądanie listy kontaktów innych użytkowników,
	- r) Możliwość przesyłania kontaktów innym użytkowników.
- 16. Narzędzie komunikacji wielokanałowej stanowiące interfejs do systemu wiadomości błyskawicznych (tekstowych), komunikacji głosowej, komunikacji video musi spełniać następujące wymagania:
	- a) Pełna polska wersja językowa interfejsu użytkownika.
	- b) Prostota i intuicyjność obsługi, pozwalająca na pracę osobom nieposiadającym umiejętności technicznych.
	- c) Możliwość zintegrowania uwierzytelniania użytkowników z usługą katalogową Active Directory - użytkownik raz zalogowany z poziomu systemu operacyjnego stacji roboczej ma być automatycznie rozpoznawany we wszystkich modułach oferowanego rozwiązania bez potrzeby oddzielnego monitowania go o ponowne uwierzytelnienie się.
	- d) Możliwość obsługi tekstowych wiadomości błyskawicznych
	- e) Możliwość komunikacji głosowej i video.
	- f) Sygnalizowanie statusu dostępności innych użytkowników serwera komunikacji wielokanałowej.
	- g) Możliwość definiowania listy kontaktów lub dołączania jej z listy zawartej w usłudze katalogowej.
	- h) Możliwość wyświetlania szczegółowej informacji opisującej innych użytkowników oraz ich dostępność, pobieranej z usługi katalogowej i systemu kalendarzy serwera poczty elektronicznej.
- 17. Z uwagi na to, że art. 30 ust. 5 ustawy Prawo zamówień publicznych wyraźnie wskazuje na Wykonawcę, jako tego, kto jest zobowiązany wykazać, że oferowane rozwiązania i produkty spełniają wymagania postawione przez Zamawiającego, Zamawiający zastrzega sobie, w przypadku jakichkolwiek wątpliwości, prawo sprawdzenie pełnej zgodności oferowanych produktów z wymogami specyfikacji. Sprawdzenie to, będzie polegać na wielokrotnym przeprowadzeniu testów w warunkach produkcyjnych na sprzęcie Zamawiającego, z użyciem urządzeń peryferyjnych Zamawiającego, na arkuszach, bazach danych i plikach Zamawiającego. W tym celu Wykonawca na każde wezwanie Zamawiającego dostarczy do siedziby Zamawiającego w terminie do 5 dni od daty otrzymania wezwania, po jednym

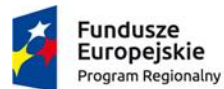

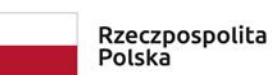

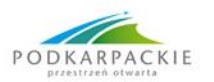

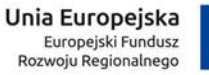

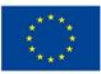

egzemplarzu wskazanego przedmiotu dostawy. Mogą zostać dostarczone licencje tymczasowe, w pełni zgodne z oferowanymi. Jednocześnie Zamawiający zastrzega sobie możliwość odwołania się do oficjalnych, publicznie dostępnych stron internetowych producenta weryfikowanego przedmiotu zamówienia. Negatywny wynik tego sprawdzenia skutkować będzie odrzuceniem oferty, na podstawie art. 89 ust. 1 pkt. 2 ustawy Pzp. Nie przedłożenie oferowanych produktów do przetestowania w ww. terminie zostanie potraktowane, jako negatywny wynik sprawdzenia.

18. Termin realizacji zamówienia: do 20 dni od dnia podpisania umowy.